## Editing Movie Clips

Sometimes when taking movie clips with a movie camera the clip can shake a little when the record button is pressed to start or pause the movie clip. It is therefore important to be able to edit movie clips in iMovie if this problem occurs.

## **Deleting Frames**

Let's remove some frames from the start and end of the SURFING clip.

## **A Deleting the First Few Frames**

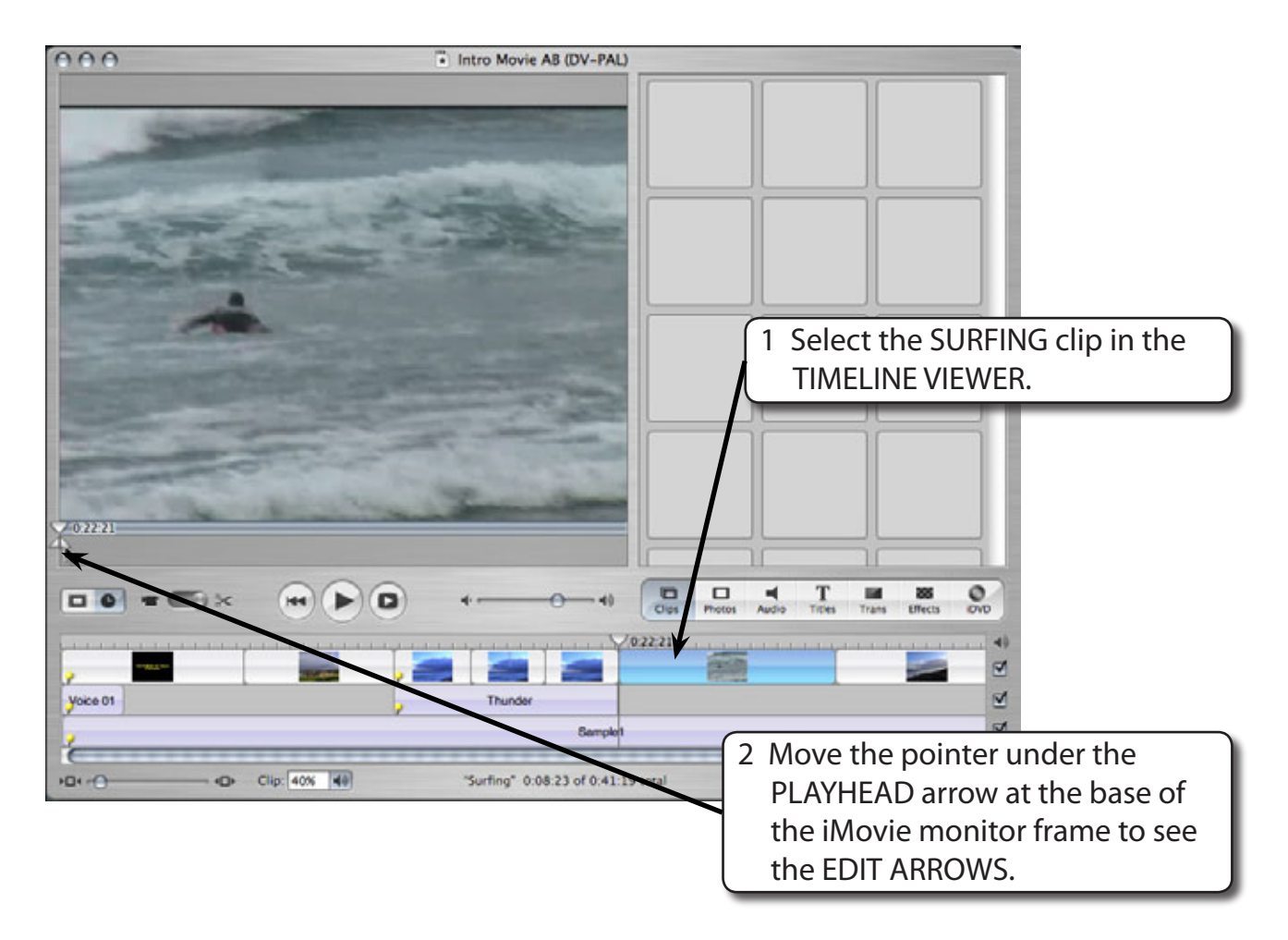

**Chapter**

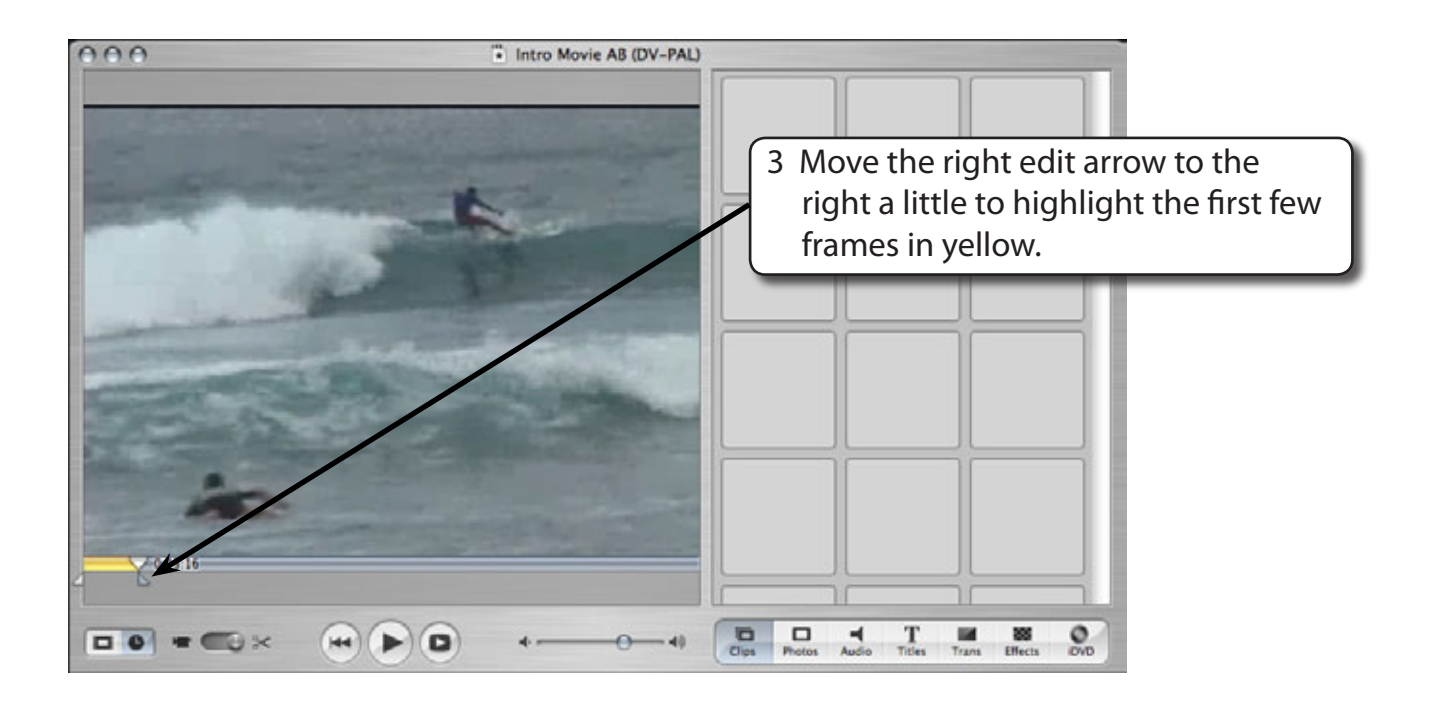

**NOTE: You can use the left or right arrow keys on the keyboard to nudge the edit arrows forward or backward.**

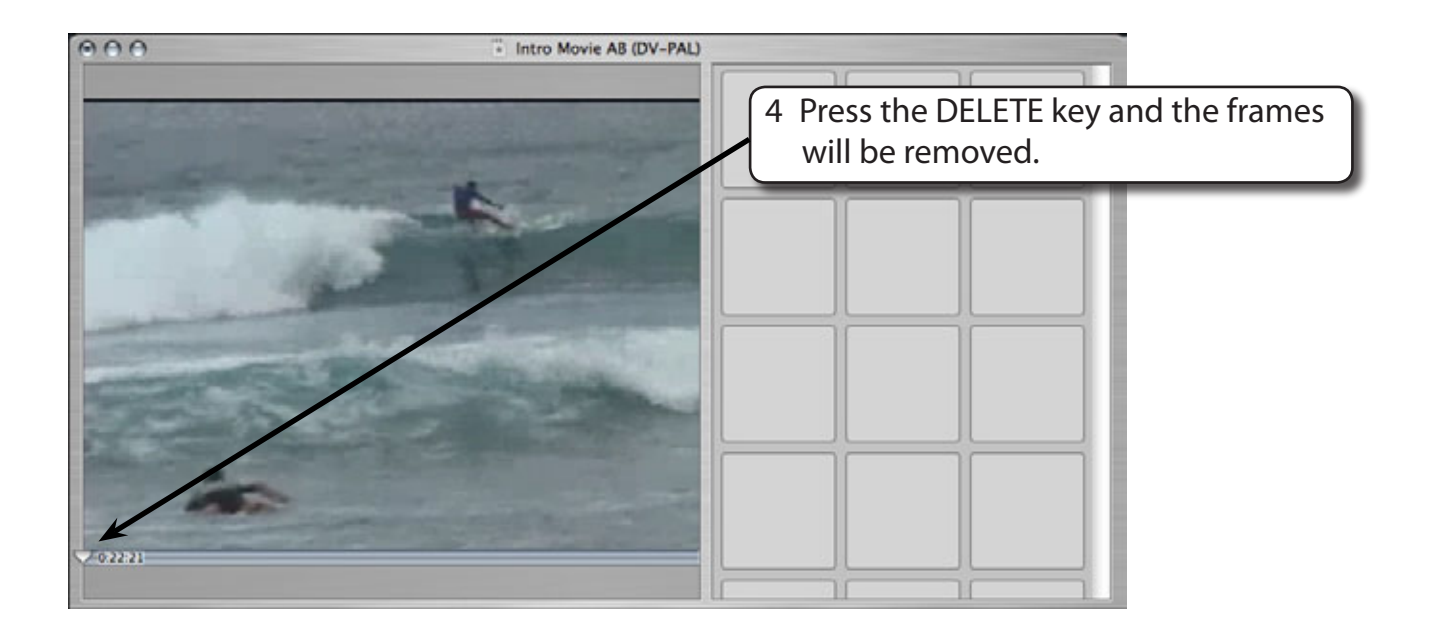

5 Play the movie clip and the shaky frames that were at the start of the clip should have been removed.

## **B Deleting the Last Few Frames**

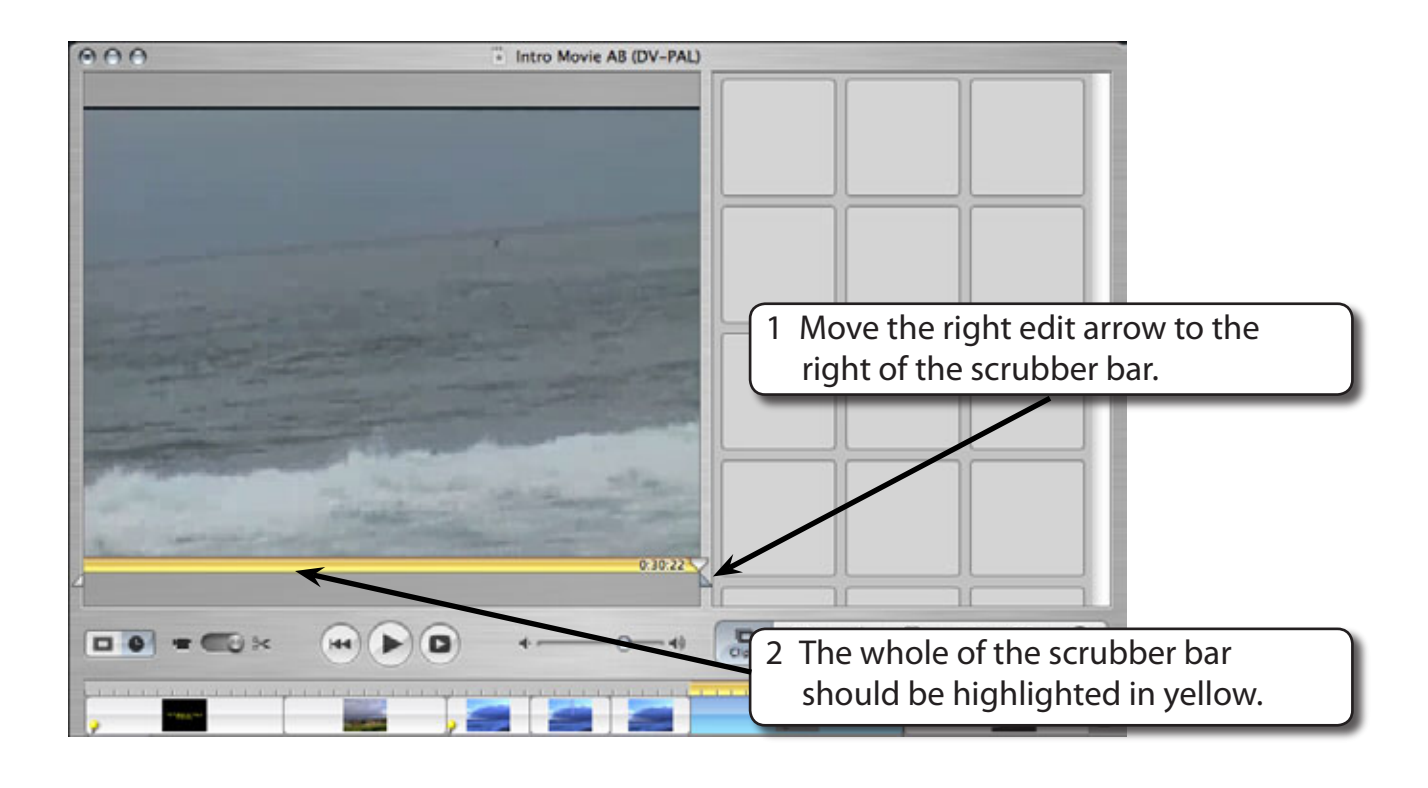

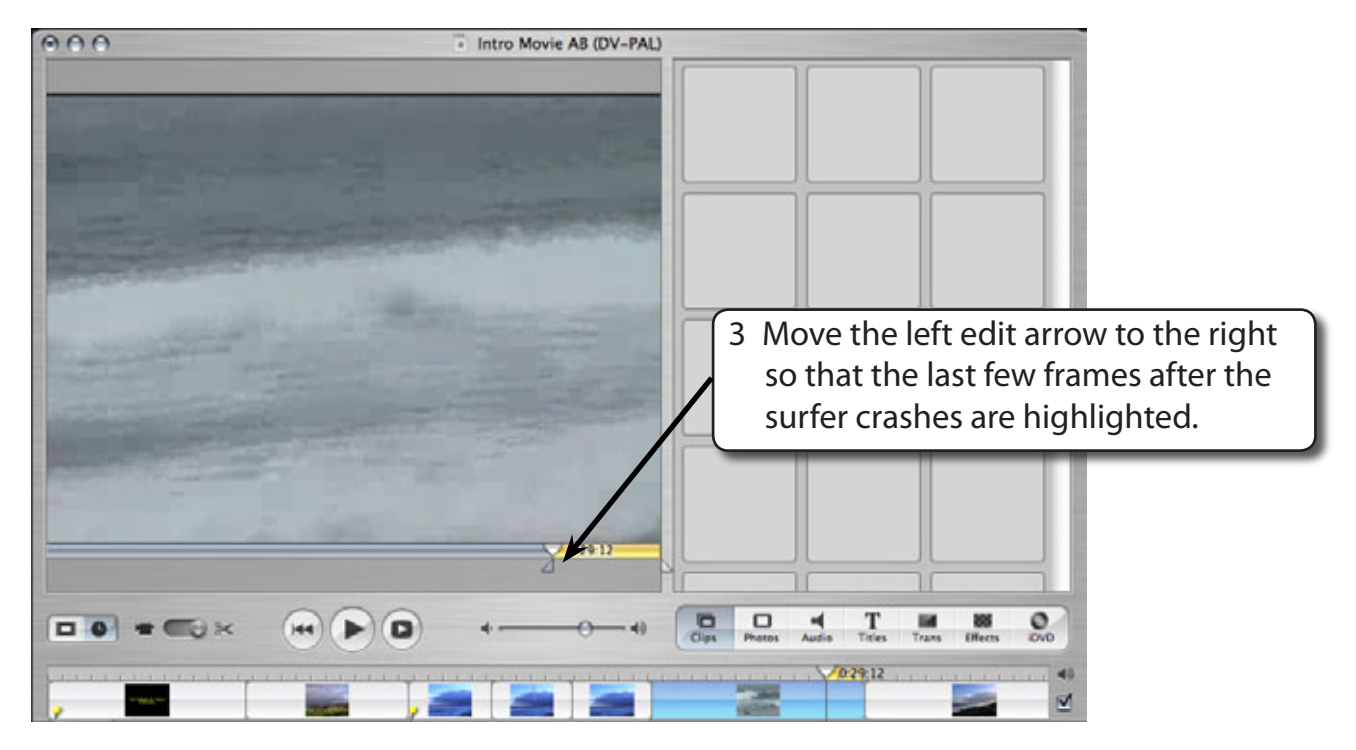